# **Stata Textbook Examples Introductory Econometrics: A Modern Approach by Jeffrey M. Wooldridge (1st & 2d eds.) Chapter 5 - Multiple Regression Analysis: OLS Asymptotics**

# Example 5.2: Standard Errors in a Birth Weight Equation

### *use http://fmwww.bc.edu/ec-p/data/wooldridge/BWGHT*

## Regression with 694 observations

### **reg lbwght cigs lfaminc in 1/694**

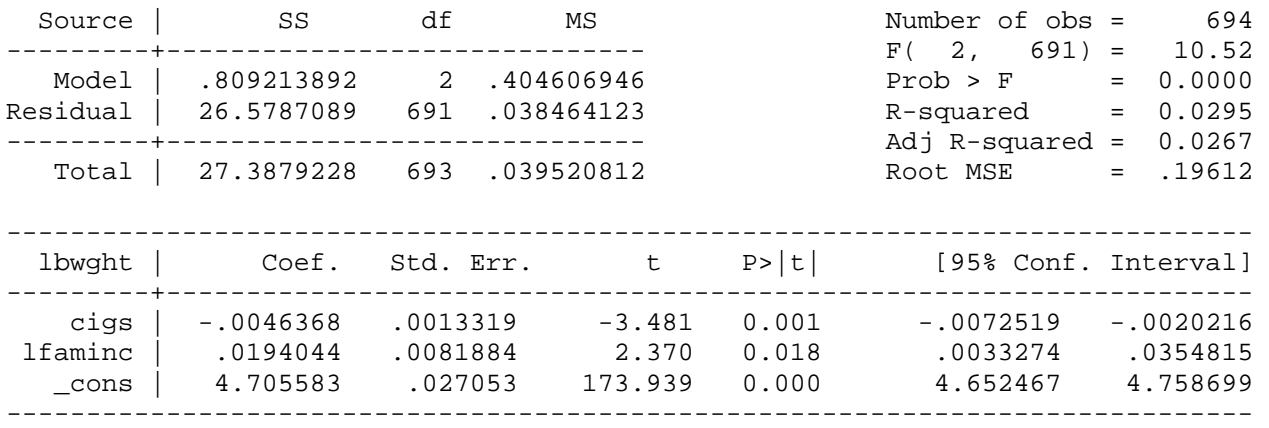

## Regression with 1388 observations

#### **reg lbwght cigs lfaminc**

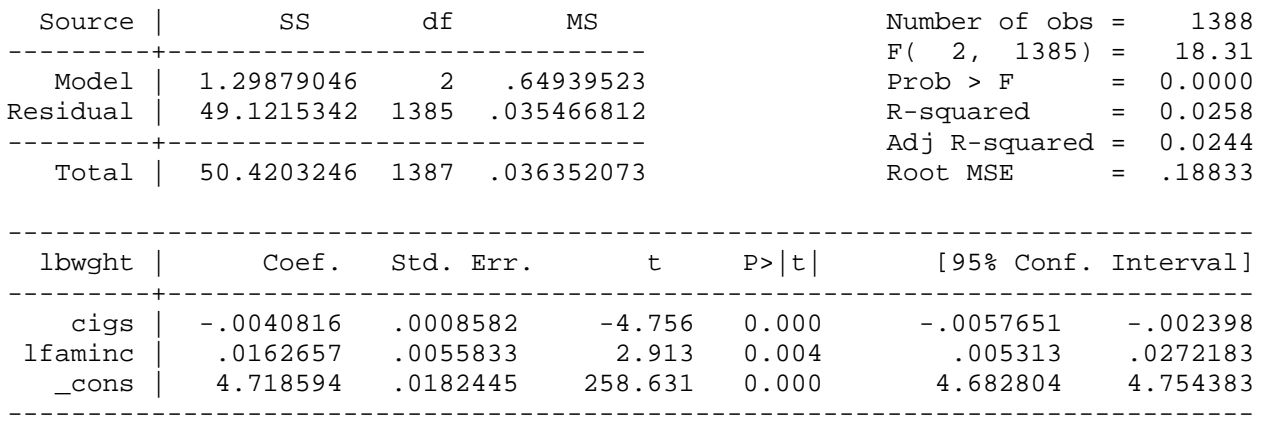

# Example 5.3: Economic Model of Crime

### *use http://fmwww.bc.edu/ec-p/data/wooldridge/CRIME1*

#### **reg narr86 pcnv ptime86 qemp86**

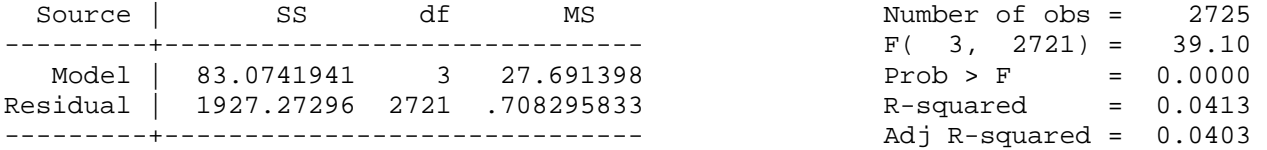

http://fmwww.bc.edu/gstat/examples/wooldridge/wooldridge5.html

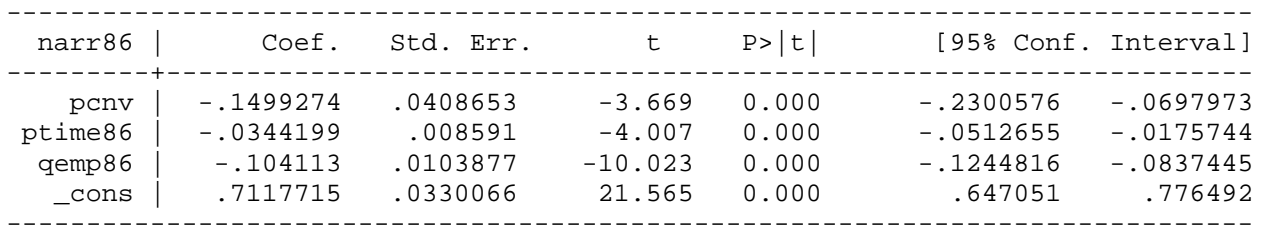

*predict ubar, resid*

**reg ubar pcnv ptime86 qemp86 avgsen tottime**

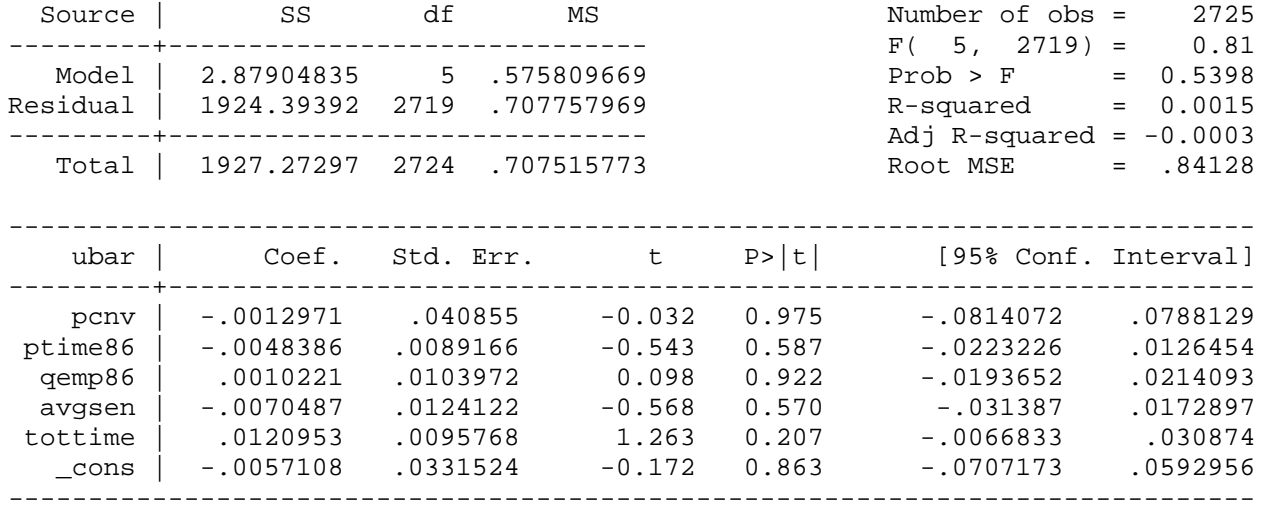

*This page prepared by Oleksandr Talavera (revised 13 Sep 2002)*

Send your questions/comments/suggestions to Kit Baum at **baum@bc.edu** These pages are maintained by the Faculty Micro Resource Center's **GSA Program**, a unit of Boston College **Academic Technology Services**